## **HOW TO FILL IN A CHARTSTING**

## **(What to the fields mean)**

*Using COLUM-5260104-GG000000-00-60908-PI0000*as an example:

- **DEPARTMENT**= 5260104
- **GL BU (BUSINESSUNIT)** = COLUM
- **PC BUSINESSUNIT**= SPONS
- **PROJECT(GRANT)**= GG000000
- **INITIATIVE**= 60908
- **ACTIVITY**= 00
- **SEGMENT**= PI0000

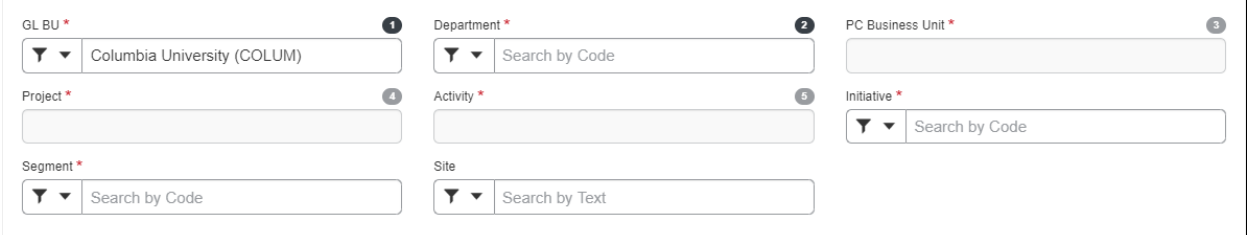